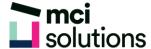

## Power BI - the Data Model

This virtual course is designed to introduce participants to the gain further understanding in POWER BI by Understanding the Data Model, and how it relates to effective analysis in Power BI. Included in this course are Data Normalisation concepts, Purpose of Dimension and Fact Tables, Use of Primary and Foreign Keys, and Creating Table Relationships, then adding Visual from related tables.

## **Snapshot**

Duration: 90 minute

Level: Intermediate

Pre-requisites: It is strongly recommended that the student first attend the Power BI Fundamentals course, it will also be advantageous to have a good understanding of Excel Charts and the Basic Functions (SUM, AVERAGE)

Version: Ensure that Power BI Desktop be installed on your computer, and updated to the latest version. For further information please go to: https://powerbi.microsoft.com/en-au/desktop/ (Please see install guide)

## **Course Content**

- Overview of the Data Model in Power BI
- Data Normalisation
- Dimension vs Fact Tables
- · Using Primary and Foreign Keys
- Create & Manage Table Relationships
- Star & Snowflake Schemas
- Hiding Table Fields
- Create Visuals from Related Tables
- Create Simple Calculations in Power BI